# Ovid®

# 快速使用指南

# **新版电子图书阅读器**

Books@Ovid 推出的新书阅读器简洁易用,帮助用户方便高效的阅读并获取电子图书,增强的图书阅读器功能包括:

- 更新了阅读视图、搜索、电子书导航、个性化自定义等功能。
- 为各种设备提供优化的体验,会根据设备的屏幕进行显示调整。
- 现在,您可以直接从目录中的链接转到标题中的特定部分,如章节或附录。
- 您可以根据自己的喜好调整背景、文本颜色、字符大小、间距和屏幕上的字符对齐方式。

## 新图书阅读器主屏幕

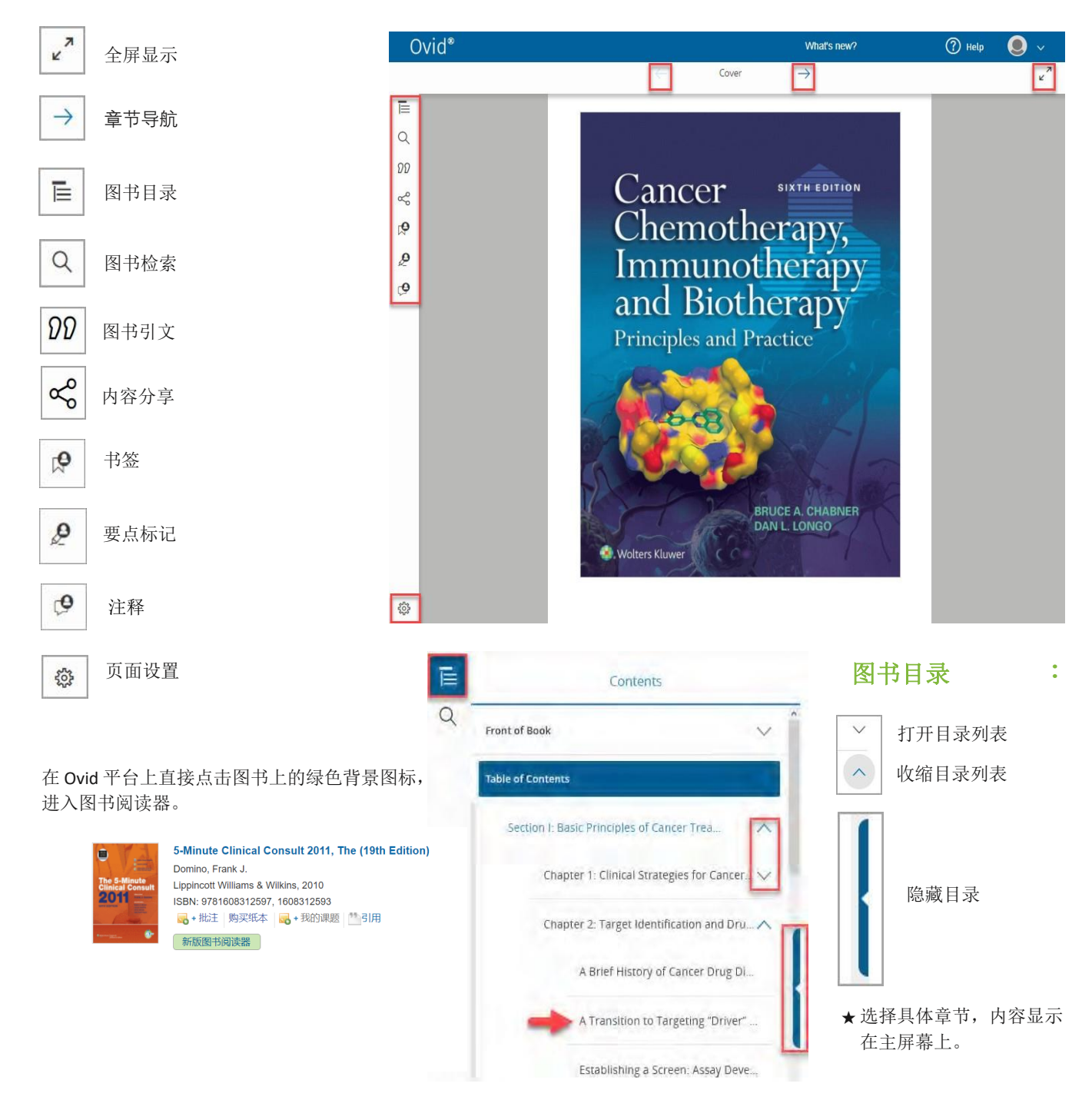

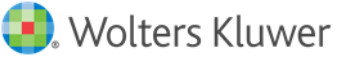

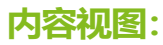

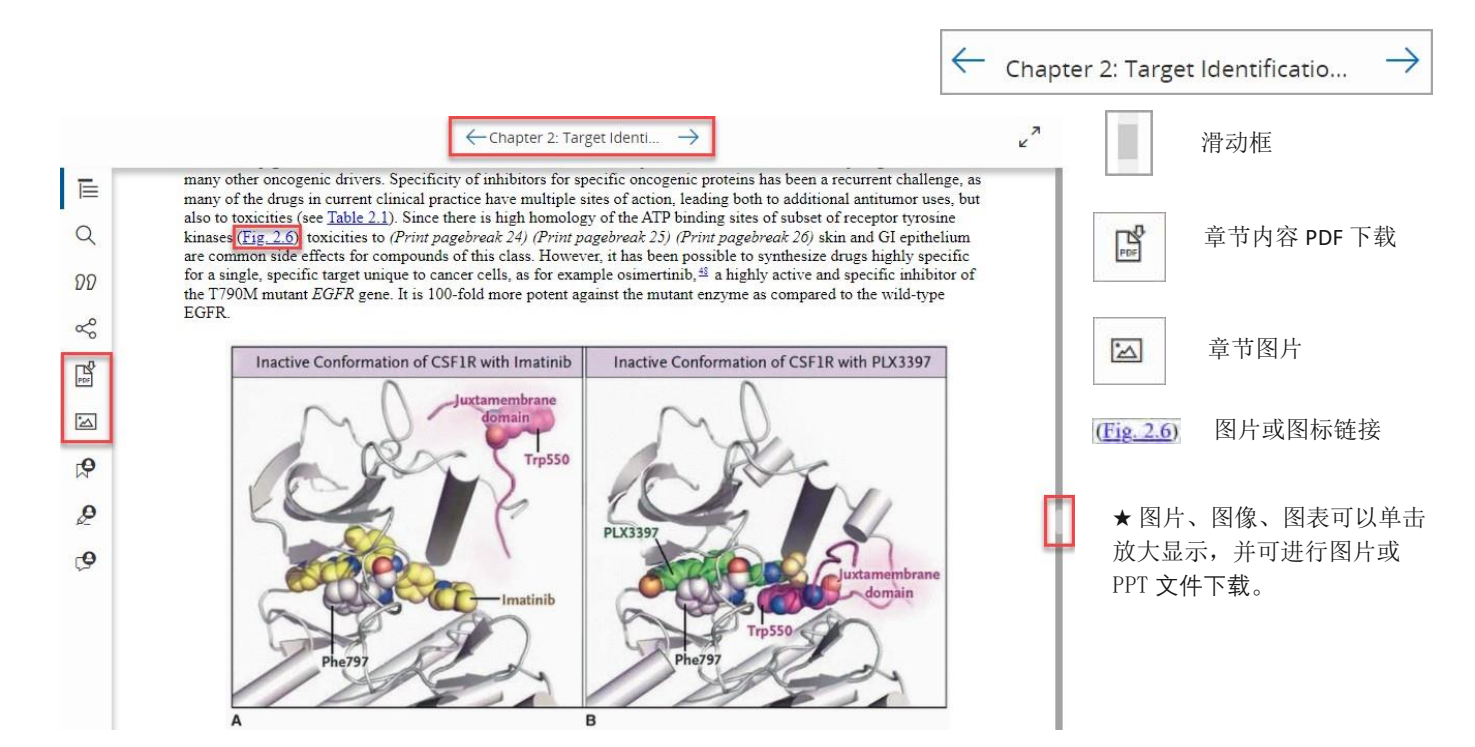

# **图书检索: 页面设置:**

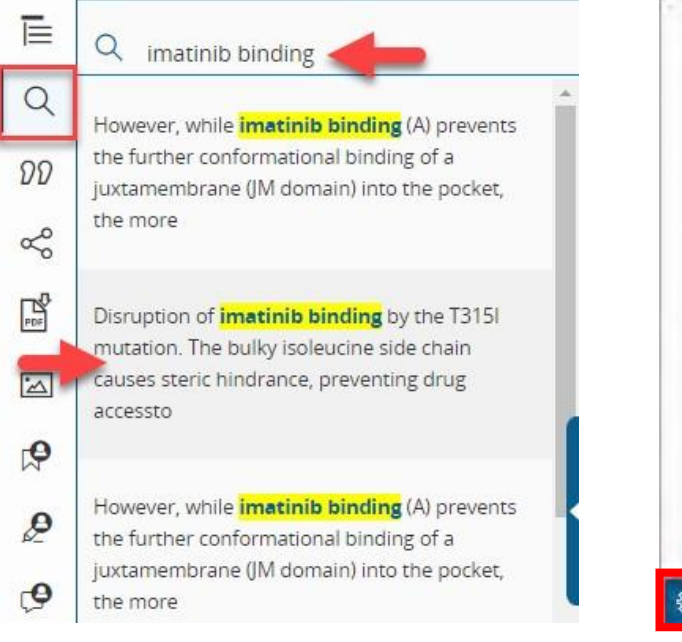

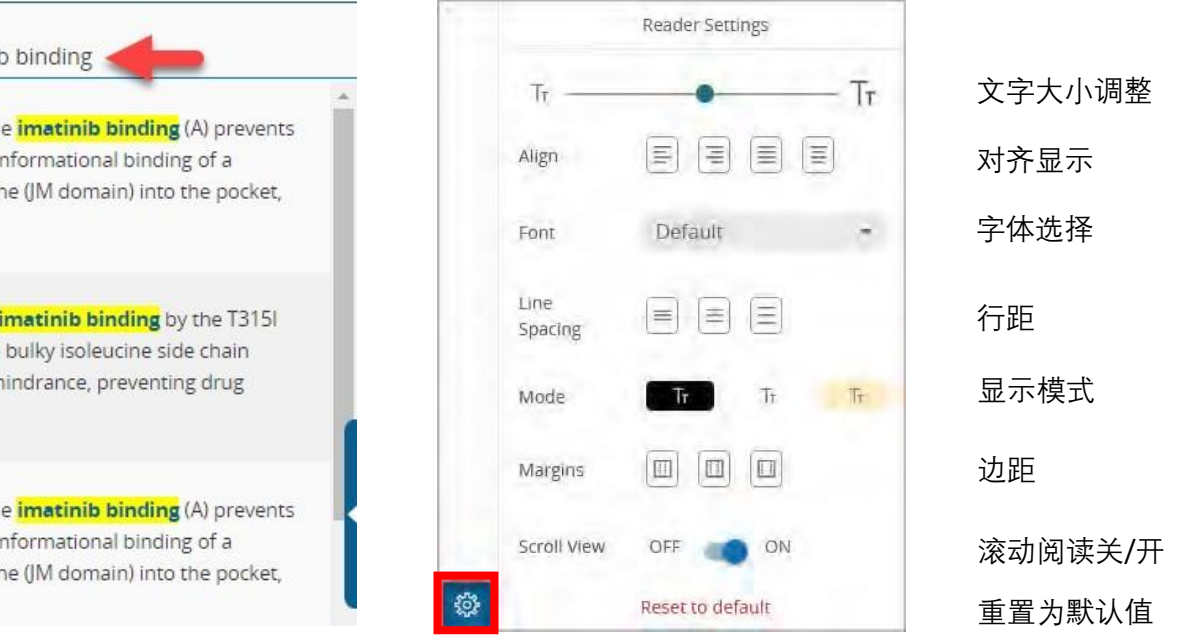

## 联系我们

### **Wolters Kluwer| 威科中国**

TEL: +86 10 58637963 Email: support@ovid.com 丰富的各种资源和视频

### 威科 **Ovid** 资源服务中心

<http://access.ovid.com/training/cn/>

https://appjnswxf1n4440.pc.xiaoe-tech.com/

### 微信公众服务号:威科 Ovid 资源服务中心

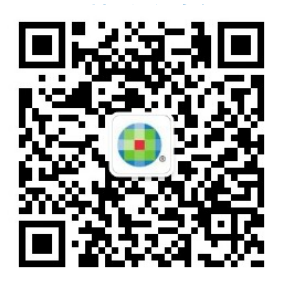

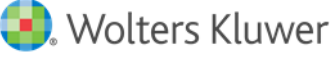